## **Sådan bliver du stiller:**

Sidste frist for at være stiller: **5. februar 2024**

er stiller for vedkommende.

**Forenet** 

**Kredit** 

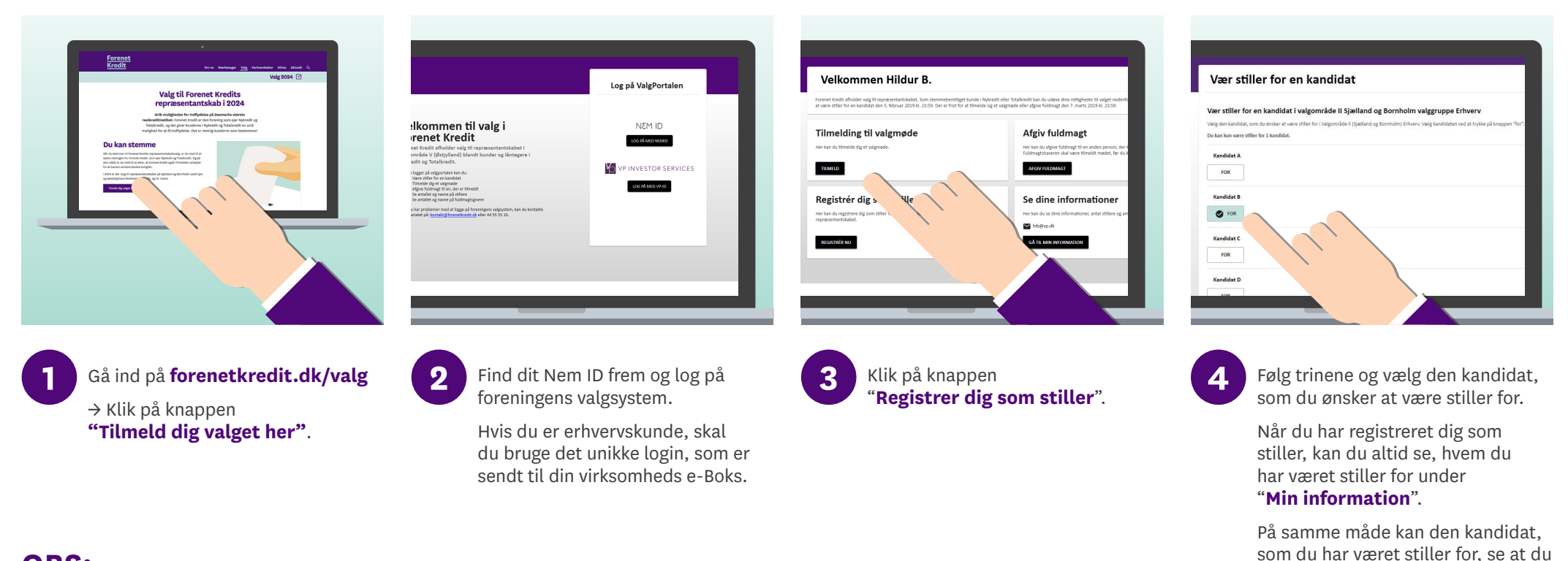

## **OBS:**

Muligheden for at være stiller åbner samtidig med, at valget bliver udskrevet den 10. januar 2024. Sidste frist for at være stiller er den 5. februar 2024.

**Scan QR-koden og kom direkte [til valgsystemet](https://forenetkredit.portal.vp.dk/logon/)**

Hvis du har yderligere spørgsmål, er du velkommen til at kontakte Forenet Kredits sekretariat på [valg2024@forenetkredit.dk](mailto:valg2024@forenetkredit.dk) eller på tlf. 44 55 55 10.

## **Læs mere om valget på [forenetkredit.dk](http://www.forenetkredit.dk)**